X\_TRADER PRODUCT TOUR 6/22/16, 1:28 AM

Think fast. Trade first.

New

## Market Depth Trader Window

Market Depth

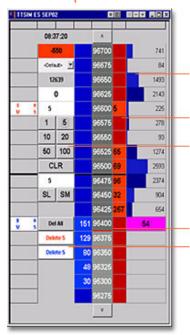

volume by price

market gaps visible

single-click trading

daily high / low

single-click deleting

MD\_TRADER's vertical display allows for unprecedented market feel, an intuitive sense of where the market is headed. The vertical grid format dynamically displays the market depth for a given instrument, enabling the trader to enter orders by clicking once in the buy or sell column.

© 1997-2003, Trading Technologies International, Inc. Legal Information

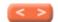